## www.philips.com/welcome

Зарегистрируйте изделие и получите поддержку на сайте Зареєструйте свій виріб та отримайте технічну підримку на веб-сайті

 $\begin{picture}(20,20) \put(0,0){\line(1,0){10}} \put(15,0){\line(1,0){10}} \put(25,0){\line(1,0){10}} \put(25,0){\line(1,0){10}} \put(25,0){\line(1,0){10}} \put(25,0){\line(1,0){10}} \put(25,0){\line(1,0){10}} \put(25,0){\line(1,0){10}} \put(25,0){\line(1,0){10}} \put(25,0){\line(1,0){10}} \put(25,0){\line(1,0){10}} \put(25,0){\line(1$ **PHILIPS** 

Руководство пользователя 7 Посібник користувача 25

# **PHILIPS**

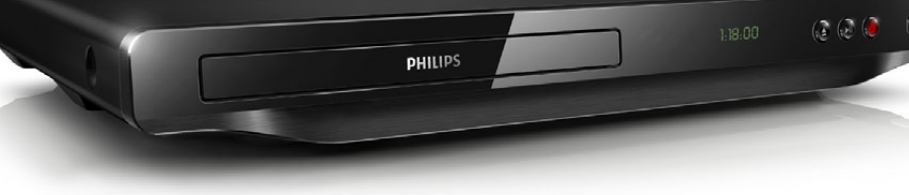

DVP3650

<span id="page-1-0"></span>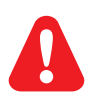

- RU Перед подключением данного DVD-проигрывателя внимательно ознакомьтесь со всеми прилагаемыми инструкциями.
- UK Перед тим як під'єднувати DVD-програвач, прочитайте та візьміть до уваги всі інструкції, що постачаються із ним.

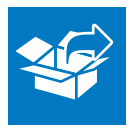

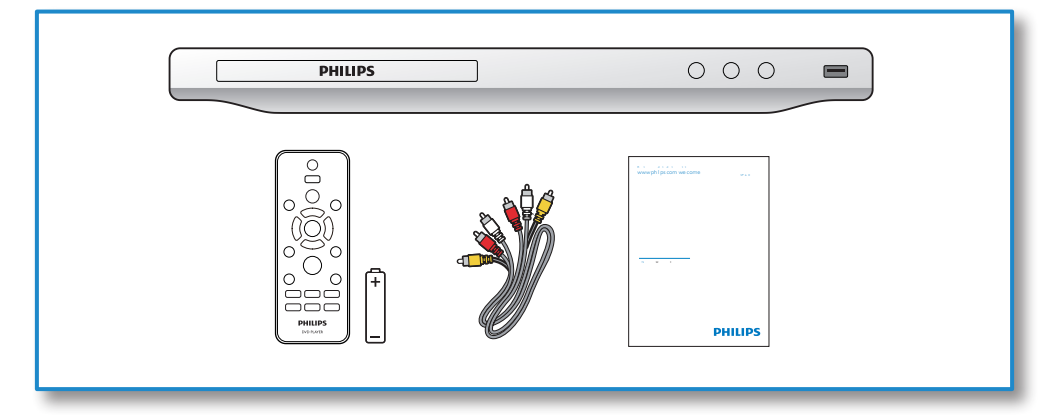

1

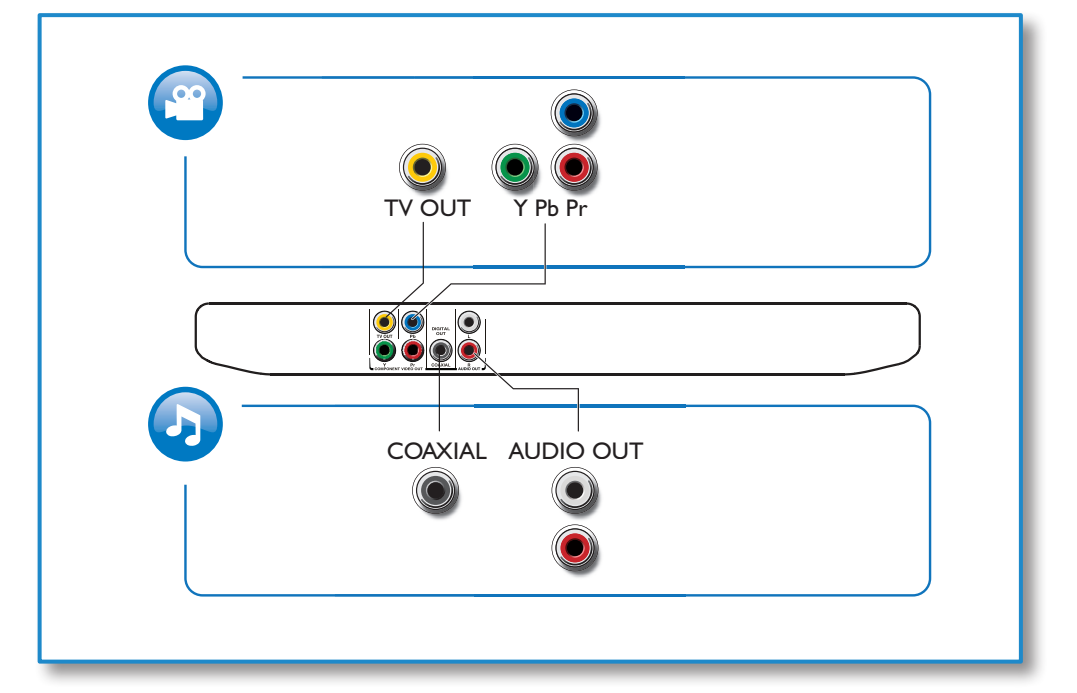

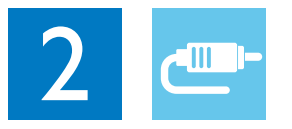

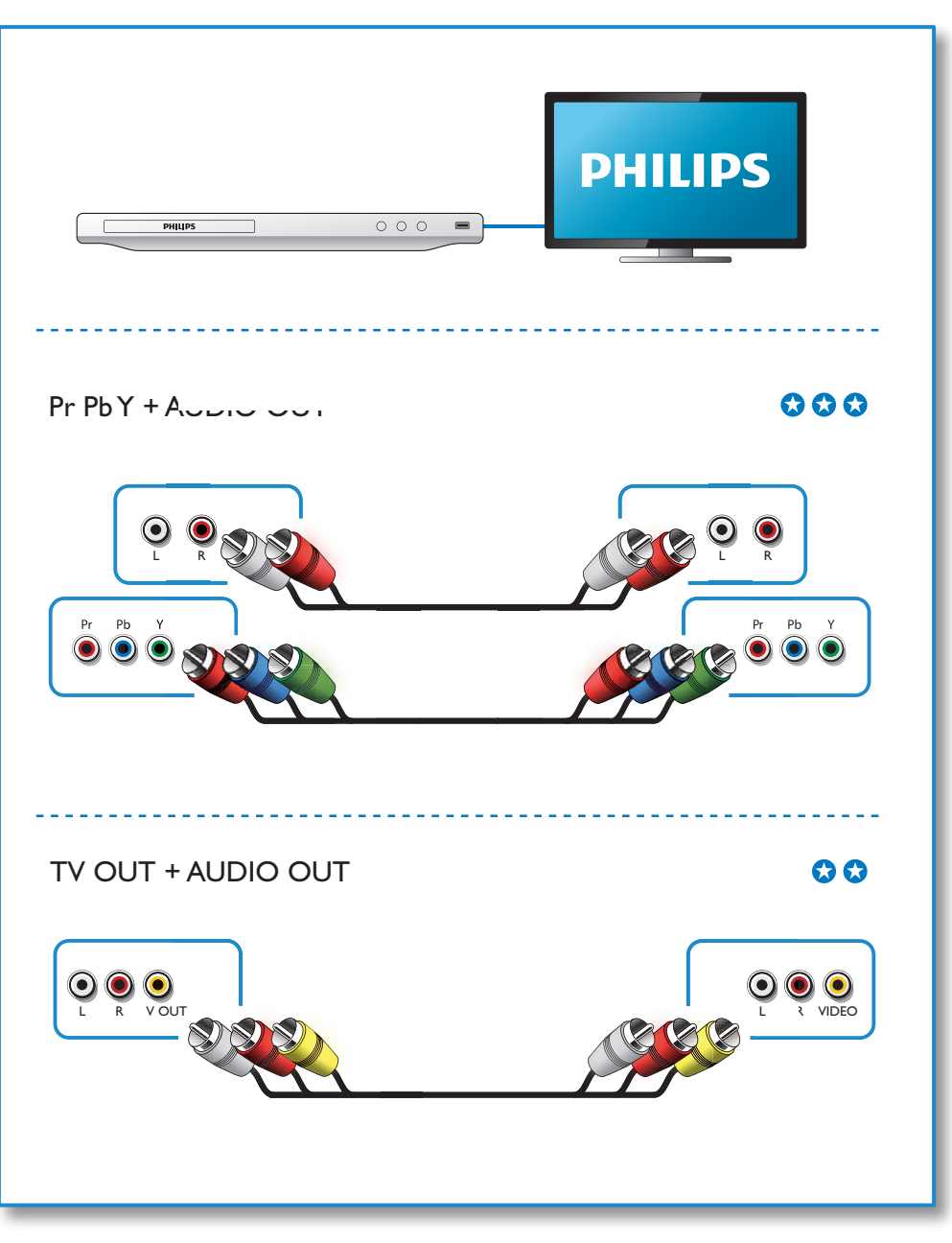

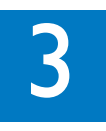

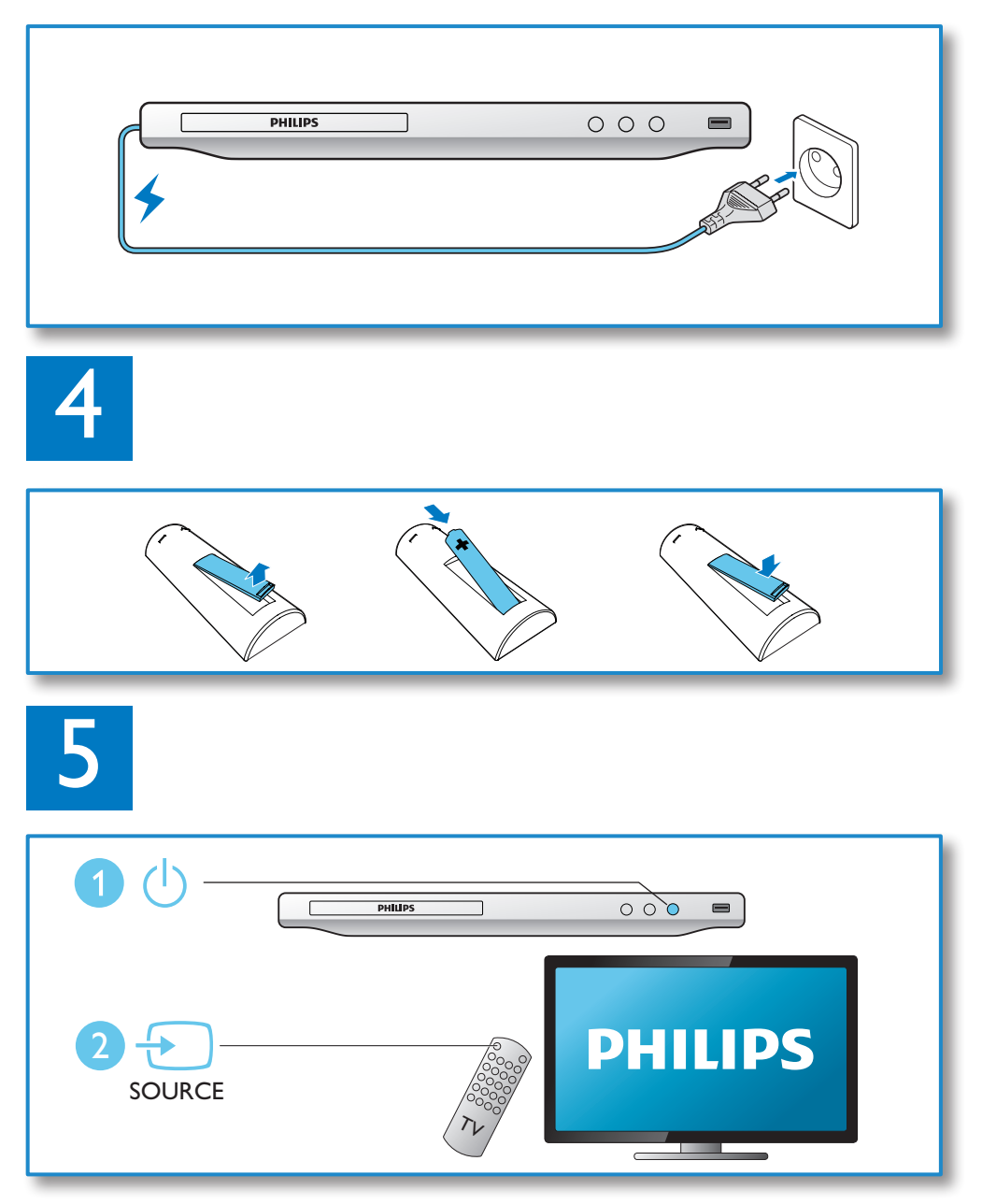

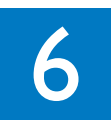

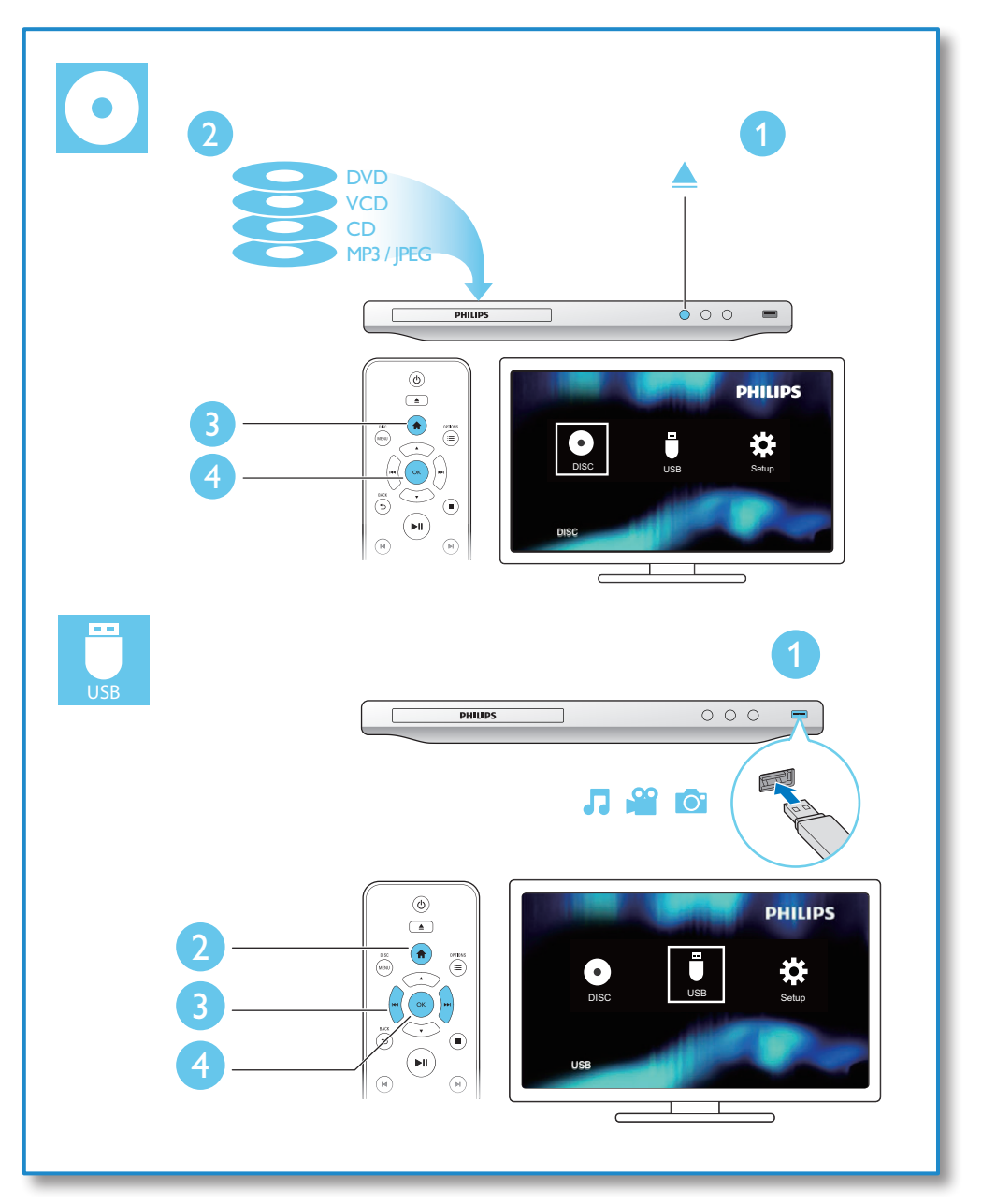

# Содержание

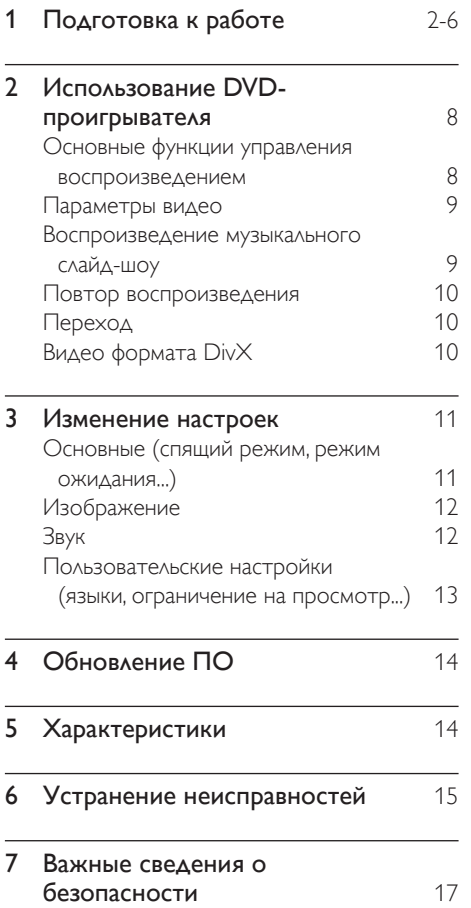

Русский

# <span id="page-7-0"></span>2 Использование DVDпроигрывателя

Поздравляем с покупкой, и добро пожаловать в клуб Philips! Чтобы воспользоваться всеми преимуществами поддержки Philips, зарегистрируйте устройство на веб-сайте www.philips.com/welcome.

#### Основные функции управления воспроизведением

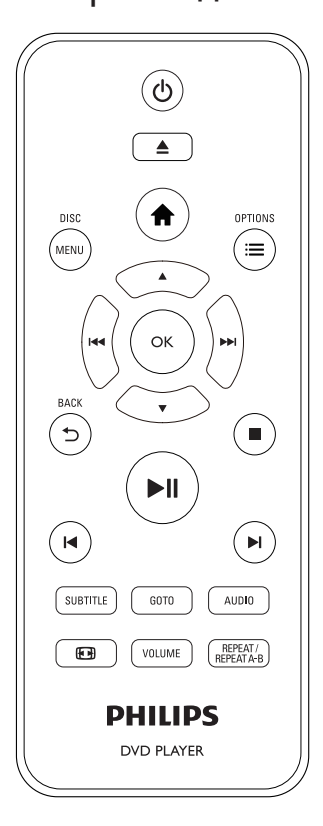

Для управления проигрывателем во время воспроизведения можно использовать следующие кнопки.

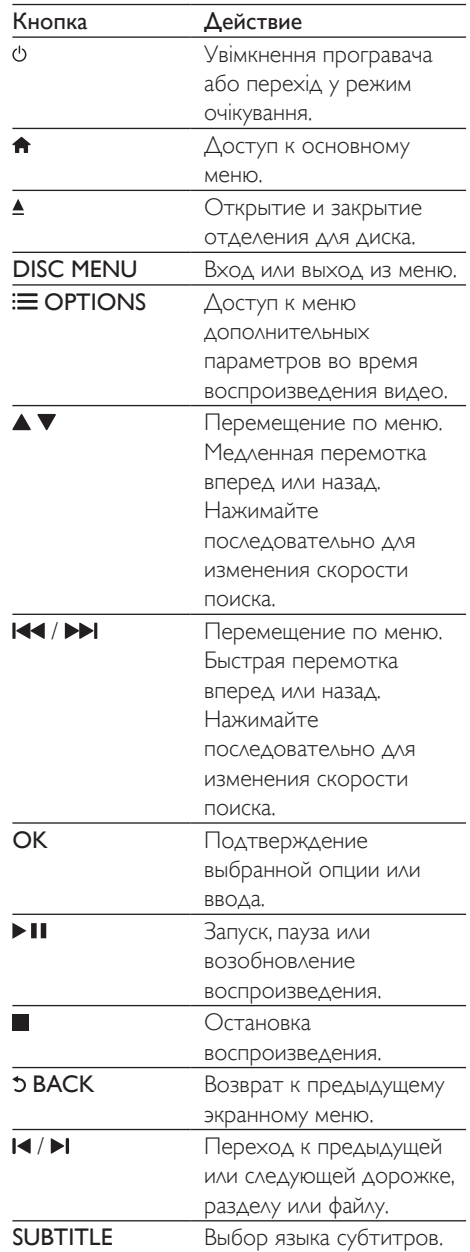

<span id="page-8-0"></span>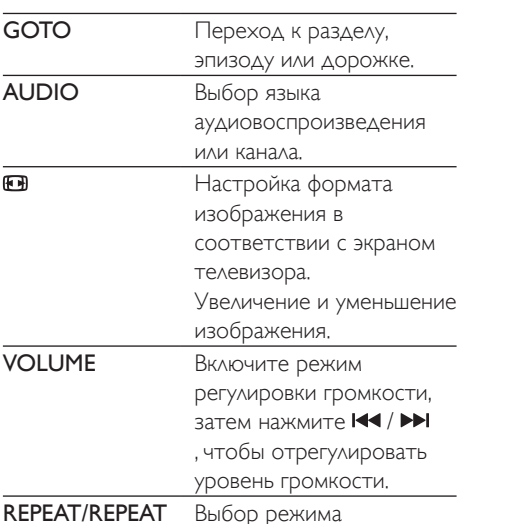

#### Параметры видео

A-B

国

Во время воспроизведения видео нажмите **E OPTIONS** для входа в меню следующих настроек.

повторного воспроизведения.

- ГИнформация]: отображение информации о текущем воспроизведении.
- ГПбс]: отображение или пропуск меню содержимого дисковVCD и SVCD.
- ГФормат изобр.]: выбор формата изображения в соответствии с экраном телевизора.
- • [Громкость]: регулировка уровня громкости.
- [Угол]: выбор угла камеры, с которой просматривается видеоизображение.

#### Воспроизведение музыкального слайд-шоу

Музыкальное слайд-шоу — это одновременное воспроизведение музыки и изображений.

- 1 Запустите воспроизведение аудиофайла с диска или с подключенного накопителя USB.
- $2$  Нажмите  $\blacktriangle \blacktriangledown$  для перехода к файлам изображений.
- $3$  Выберите изображение с того же диска или накопителя USB, нажмите OK для запуска слайд-шоу.
- $4$  Нажмите , чтобы остановить слайдшоу.
- $5$  Нажмите , чтобы остановить воспроизведение музыки.

#### Управление воспроизведением фотографий

Во время просмотра фотографий используйте пульт ДУ для управления воспроизведением.

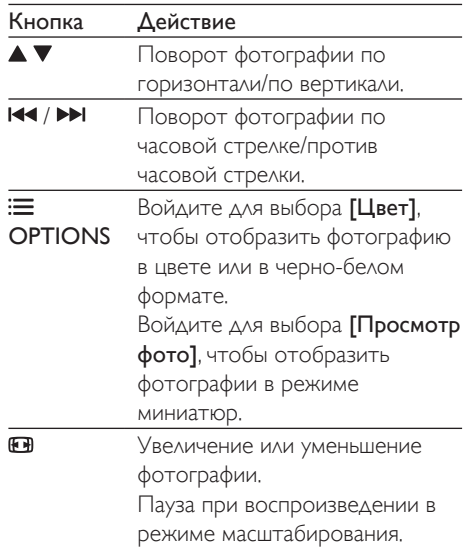

<span id="page-9-0"></span>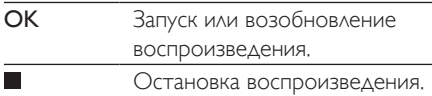

#### Повтор воспроизведения

Во время воспроизведения последовательно нажимайте кнопку REPEAT/REPEAT

A-B , чтобы выбрать режим повторного воспроизведения.

- Повтор текущего раздела, эпизода или дорожки.
- Повтор всего содержимого на диске или накопителе USB.
- Повторное воспроизведение определенного эпизода.

#### Повторное воспроизведение определенного эпизода

- 1 Последовательно нажимайте REPEAT/ REPEAT A-B, чтобы выбрать ФА в качестве начальной точки.
- 2 Снова нажмите REPEAT/REPEAT А-В, чтобы выбрать ФАВ в качестве конечной точки.
	- » Начнется повторное воспроизведение отмеченного отрезка.
- 3 Чтобы отменить повторное воспроизведение, нажимайте REPEAT/ **REPEAT A-B** до отображения Фон.

#### Примечание

• Повтор воспроизведения отмеченного отрезка доступен только в пределах раздела или дорожки.

#### Переход

Можно перейти к определенному разделу, эпизоду или дорожке.

- 1 Во время воспроизведения нажмите GOTO.
	- » Отобразится поле ввода, и будет мигать "0".
- $2$  Нажмите  $\blacktriangle \blacktriangledown$  для выбора цифры в качестве номера раздела, эпизода или дорожки.
- $3$  После выбора цифры нажмите  $\blacktriangleleft$  /  $\blacktriangleright$ чтобы изменить позицию цифры.
- $4$  При необходимости повторите шаги 2–3 для завершения ввода номера раздела, эпизода или дорожки.
- $5$  Нажмите ОК.
	- » Будет выполнен переход к выбранному номера разделу, эпизоду или дорожке.

#### Видео формата DivX

Поддерживается воспроизведение видео формата DivX с диска или запоминающего устройства USB.

#### код VOD для DivX

- Перед приобретением видео DivX и их воспроизведения на данном проигрывателей перейдите на веб-сайт vod.divx.com, чтобы зарегистрировать проигрыватель с помощью кода DivX VOD.
- Отображение кода DivXVOD: нажмите  $\bigcap$ , затем выберите [Настройка] > [Общие] > [Код Vod DivX(R)].

#### Субтитры DivX

- Нажмите **SUBTITLE**, чтобы выбрать язык.
- Если субтитры отображаются неверно, выберите набор символов, который поддерживает субтитры DivX. Выбор набора символов: нажмите  $\bigstar$ , выберите [Настройка] > [Предпочт-я] > [Подзаг. DivX].

<span id="page-10-0"></span>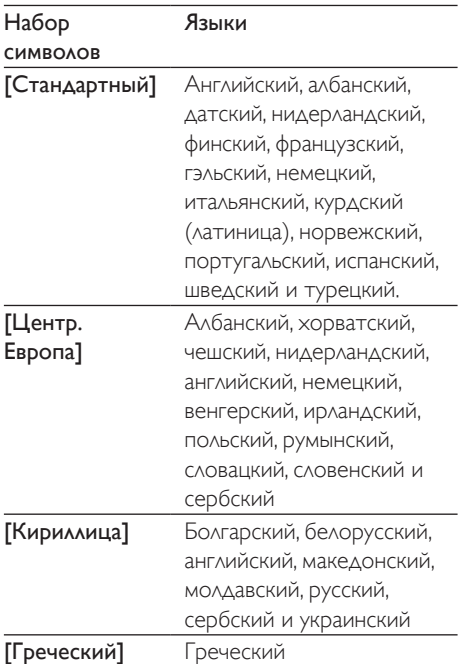

#### Примечание

- Перед включением субтитров убедитесь, что имя файла субтитров совпадает с именем видеофайла DivX. Например, если видеофайл DivX имеет имя "movie.avi", сохраните файл субтитров как "movie.srt" или "movie.sub".
- Проигрыватель поддерживает воспроизведение субтитров следующих форматов: .srt, .sub, .txt, .ssa и smi

# 3 Изменение настроек

Данный раздел содержит сведения об изменении настроек проигрывателя.

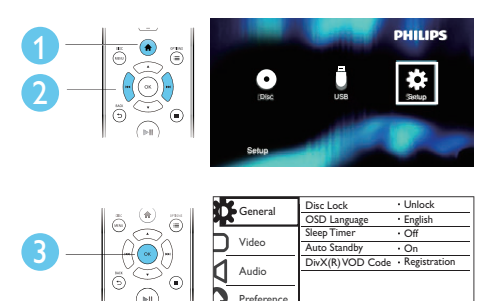

#### Примечание

- Изменение настроек, отображаемых в сером цвете, недоступно.
- Для доступа к [Предпочт-я] остановите воспроизведение диска.
- $\Delta$ ля возврата к предыдущему меню нажмите  $\Delta$ .  $\Delta$ ля выхода из меню нажмите  $\bigcap$ .

#### Основные (спящий режим, режим ожидания...)

# **1** Нажмите <del>А</del>.<br>**2** Аля лоступа

2 Для доступа <sup>к</sup> основным параметрам настройки нажмите [Настройка] >

#### [Общие].

Бл Диска]: блокировка и разблокировка диска для воспроизведения. Чтобы воспроизвести заблокированный диск, необходимо ввести пароль: нажмите ▲ ▼ для ввода цифры, затем нажмите  $\blacktriangleleft$  /  $\blacktriangleright$   $\blacktriangleright$   $\blacktriangleright$   $\blacktriangleright$   $\blacktriangleright$   $\blacktriangleright$   $\blacktriangleright$   $\blacktriangleright$   $\blacktriangleright$   $\blacktriangleright$   $\blacktriangleright$   $\blacktriangleright$   $\blacktriangleright$   $\dashv$   $\dashv$   $\dashv$   $\dashv$   $\dashv$   $\dashv$   $\dashv$   $\dashv$   $\dashv$   $\dashv$   $\dashv$   $\dashv$   $\dashv$   $\dashv$   $\dashv$   $\dashv$ изменить позицию цифры. По

<span id="page-11-0"></span>умолчанию используется пароль "136900".

- **ГЯзык Дисплея]**: выбор языка экранного меню.
- • [Таймер сна]: настройка периода времени для автоматического переключения проигрывателя из режима воспроизведения в режим ожидания.
- ГАвтомат. откл.]: включение или отключение автоматического перехода в режим ожидания. Если эта функция включена, проигрыватель автоматически переключается в режим ожидания по истечении 15 минут бездействия (например, в режиме паузы или остановки).
- $[KoA$  Vod Div $X(R)]$ : просмотр регистрационного кода и кода отмены регистрации DivX®.

#### Изображение

- **1** Нажмите <del>А</del>.<br>**2** Аля доступа
- 2 Для доступа <sup>к</sup> параметрам настройки видео нажмите [Настройка] > [Видео].
	- • [ТВ система]: выбор ТВсистемы, соответствующей модели телевизора. По умолчанию используется самая распространенная установка для телевизоров в вашей стране.
	- [Формат изобр.]: выбор формата изображения в соответствии с экраном телевизора.
	- • [Прогрессивн]: включение или отключение режима прогрессивной развертки. Если к проигрывателю подключен телевизор с прогрессивной разверткой, включите режим прогрессивной развертки.
	- Густ Изобр]: выбор стандартного цветового параметра или его настройка.

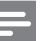

#### Примечание

• Для просмотра изображений в режиме прогрессивной развертки убедитесь, что телевизор поддерживает функцию прогрессивной развертки и подключен к проигрывателю с помощью разъемов Y/Pb/Pr.

#### Звук

#### Нажмите <del> $\spadesuit$ </del>.

- Для доступа к параметрам настройки звука нажмите [Настройка] > [Аудио].
	- [Аналог Выход]: выбор аудиоформата для аудиовыхода, когда проигрыватель подключен с помощью разъемов AUDIO OUT L/R.
	- ГУстановка]: выбор аудиоформата для аудиовыхода, когда проигрыватель подключен с помощью разъема COAXIAL.
		- **[Выход Spdif]**: выбор типа цифрового выхода. [Выключено]. Отключение цифрового выхода. [Все]. Поддержка многоканальных аудиоформатов. [Тол. PCM]. Сведение к двухканальному аудиосигналу.
		- **[Выход Lpcm]**: выбор частоты дискретизации для выхода LPCM (Linear Pulse Code Modulation). Чем выше частота дискретизации, тем выше качество звука. [Выход Lpcm] активируется только при выборе параметра [Тол. PCM] в меню [Выход Spdif].
	- • [Громкость]: регулировка уровня громкости.
	- • [Режим Звука]: выбор стандартного звукового эффекта.

<span id="page-12-0"></span>[Ночн Режим]: выбор звучания с тихим или полным динамическим диапазоном. При включении ночного режима уменьшается слышимость громких звуков и увеличивается слышимость тихих звуков (таких как речь).

#### Примечание

• Ночной режим доступен только для DVD-дисков в формате Dolby.

#### Пользовательские настройки (языки, ограничение на просмотр...)

- $1$  Нажмите  $\bigstar$ .
- $2$  Для доступа к дополнительным параметрам настройки нажмите [Настройка] > [Предпочт-я].
	- [Аудио]: выбор языка воспроизведения для видео.
	- ГСубзагол]: выбор языка субтитров для видео.
	- ГМеню Диска]: выбор языка меню для видеодиска.
	- ГБлок. от детей]: ограничение доступа к дискам, которые записаны с ограничениями на просмотр. Введите код "136900" для доступа к параметрам ограничения введите. Когда будет выделено поле ввода пароля, нажмите OK для перехода к режиму ввода, нажмите ▲ ▼ для выбора цифры, затем нажмите  $\blacktriangleleft$  / для изменения позиции цифры.
	- [Пбс]: отображение или пропуск меню содержимого дисковVCD и SVCD.
- [Пароль]: выбор или изменение пароля доступа к дискам, для которых установлены ограничения. Если вы не устанавливали пароль или забыли его, введите "136900".
- [Подзаг. DivX]: выбор набора символов, поддерживающего субтитры данного видео DivX.
- [Инфо о версии]: отображение версии ПО проигрывателя.
- ГСтанд. 1: восстановление заводских настроек, за исключением настроек [Бл Диска], [Блок. от детей] и [Пароль].

#### Примечание

- Если недоступен предпочитаемый язык диска, аудио или субтитров, можно выбрать [Другое] в меню параметров и ввести 4-значный цифровой код языка, указанный в конце этого руководства пользователя.
- Значения уровней возрастных ограничений меняются в зависимости от страны. Чтобы разрешить просмотр всех дисков, выберите [8 Взрос].

# <span id="page-13-0"></span>4 Обновление ПО

# 5 Характеристики

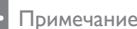

• Во время обновления программного обеспечения не допускается отключение питания!

Для проверки наличия обновлений сравните текущую версию ПО данного проигрывателя с последней версией ПО (при наличии) на веб-сайте Philips.

- 1 Нажмите $\bigstar$
- $2$  Выберите [Настройка] > [Предпочт-я] > [Инфо о версии], а затем нажмите OK.
- $3$  Запишите название модели и номер версии ПО.
- **4** Перейдите на веб-сайт www.philips. com/support, чтобы проверить наличие последней версии ПО с помощью названия модели и номера версии ПО.
- $5$  Чтобы обновить ПО, см. инструкции по обновлению на веб-сайте.

#### Примечание

• Технические характеристики могут быть изменены без предварительного уведомления

#### Код региона

Проигрыватель воспроизводит диски со следующими кодами регионов.

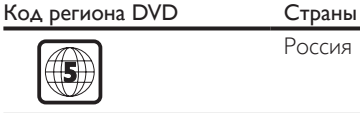

Россия

#### Воспроизводимые носители

- DVD, DVD (видео), VCD, SVCD, CD (аудио)
- • DVD+R/+RW, DVD-R/-RW, DVD+R/-R DL (двухслойный), CD-R/-RW (максимальное количество папок — 299, файлов — 648)
	- Запоминающее устройство USB

#### Формат файлов

- Видео: .avi, .divx, .mp4, xvid
- Аудио: .mp3, .wma
- Изображения: jpg, jpeg

#### USB

- Совместимость: высокоскоростной интерфейс USB (2.0)
- Поддержка класса: класс запоминающих устройств USB Mass Storage Class
- • Файловая система: FAT16, FAT32
- Максимальное количество альбомов/ папок: 299
- Максимальное количество дорожек/ записей: 648
- Поддержка портативного жесткого диска USB: может потребоваться внешний источник питания

#### Видео

Система сигнала: PAL, NTSC

Русский

- <span id="page-14-0"></span>• Композитный видеовыход: 1 Vp-р (75 Ом)
- Компонентный видеовыход: 0,7 Vp-p (75 Ом)

#### Аудио

- 2-канальный аналоговый выход
	- • Аудио, передний левый и правый: 2 В (среднеквадр.) (47 000 Ом)
- Компонентный видеовыход: 0,5 Vp-p (75 Ом)
	- • Коаксиальный кабель
- Частота дискретизации:
	- • MP3: 22,05 кГц, 24 кГц, 32 кГц, 44,1 кГц, 48 кГц,
	- • WMA: 44,1 кГц, 48 кГц
- Постоянный битрейт:
	- • MP3: 8–320 кбит/с
		- WMA: 64-192 кбит/с

#### Основное устройство

- Размеры (Ш × В × Г): 310 × 39,5 × 210 (мм)
- Вес нетто: 1,02 кг

#### Питание

- • Параметры питания: 230 В~ переменного тока, 50 Гц
- Потребляемая мощность: 10 Вт
- Потребляемая мощность в режиме ожидания: 0,5 Вт

#### Входящие в комплект аксессуары

- Пульт ДУ и одна батарея
- Кабели AV
- Руководство пользователя

#### Характеристики лазера

- Тип: полупроводниковый лазер InGaAIP (DVD),AIGaA (CD)
- • Длина волны: 658 нм (DVD), 790 нм  $(CD)$
- Выходная мощность: 7,0 мВт (DVD), 10,0 мВт (VCD/CD)
- Рассеивание луча: 60 градусов

# 6 Устранение неисправностей

#### Предупреждение

• Риск поражения электрическим током. Запрещается снимать корпус устройства.

Для сохранения гарантии запрещается самостоятельно ремонтировать проигрыватель.

При возникновении неполадок во время эксплуатации проигрывателя проверьте следующие пункты, прежде чем обращаться в сервисную службу. Если проблему решить не удалось, зарегистрируйте проигрыватель и обратитесь в службу поддержки на вебсайте www.philips.com/support. При обращении в компанию Philips необходимо назвать модель и серийный номер проигрывателя. Серийный номер и номер модели указаны на задней панели проигрывателя. Укажите эти номера здесь: Номер модели

Серийный номер

#### Нет изображения.

- Для получения информации о выборе соответствующего канала для просмотра видео обратитесь к руководству пользователя телевизора.
- Если включена настройка прогрессивной развертки или изменена настройка телесистемы, выберите настройку по умолчанию. 1) Нажмите - чтобы открыть отделение для диска. 2) Нажмите DISC MENU (прогрессивная развертка) или SUBTITLE (телесистема).

#### На телевизоре отсутствует звук.

Проверьте правильность подключения кабелей между проигрывателем и телевизором.

#### При воспроизведении видео DivX отсутствует звук.

Аудиокодеки не поддерживаются.

#### Отсутствует звук с динамиков подключенного аудиоустройства (например, стереосистемы, усилителя, ресивера).

- Проверьте, правильно ли подключены аудиокабели или коаксиальный кабель.
- Переключите внешнее аудиоустройство на соответствующий источник звука.

#### Не удается прочитать диск.

- Убедитесь, что проигрыватель поддерживает данный тип дисков (см. раздел "Характеристики" > "Воспроизводимые носители").
- Если на диск выполнялась запись, убедитесь, что диск финализирован.

#### Не удалось прочитать содержимое накопителя USB.

- Убедитесь, что запоминающее устройство USB совместимо с проигрывателем (см. "Характеристики"  $>$  "USB").
- Убедитесь, что файловая система запоминающего устройства USB поддерживается проигрывателем (см. "Характеристики" > "USB").

#### Не удалось прочитать или отобразить файлы.

- Убедитесь, что количество файлов или папок не превышает допустимое значение (максимальное количество папок — 299, файлов — 648).
- Убедитесь, что данный проигрыватель поддерживает эти файлы (см. "Характеристики" > "Формат файла").

#### Не удалось воспроизвести файлы DivX.

- Убедитесь, что видеофайл DivX не поврежден.
- Проверьте расширение файла.
- Для воспроизведения видеофайлов с защитой DRM, сохраненных на накопителе USB, не допускается

использование аналогового видеоподключения (композитного, компонентного или Scart). Передача видеоматериалов на поддерживаемый диск для воспроизведения данных файлов.

#### Субтитры DivX не воспроизводятся должным образом.

- Убедитесь, что название файла субтитров совпадает с названием видеофайла DivX.
- Убедитесь, что файл субтитров имеет расширение, поддерживаемое проигрывателем (srt, .sub, .txt, ssa или smi).
- Выберите набор символов, поддерживаемый субтитрами (см. "Использование DVD-проигрывателя" > "Видео DivX").

# <span id="page-16-0"></span>**Важные** сведения о безопасности

Перед использованием данного DVDпроигрывателя внимательно ознакомьтесь со всеми инструкциями. Гарантия не распространяется на повреждения, вызванные несоблюдением инструкций.

#### Техника безопасности

#### Риск поражения электрическим током!

- Не подвергайте устройство и дополнительные принадлежности воздействию дождя или воды. Никогда не размещайте рядом с устройством сосуды с жидкостью, например вазы. В случае попадания жидкости на поверхность или внутрь устройства немедленно отключите его от электросети. Обратитесь в центр поддержки потребителей Philips для проверки устройства перед его дальнейшим использованием.
- Не помещайте устройство и дополнительные принадлежности вблизи источников открытого огня или других источников тепла, в том числе не допускайте воздействия прямых солнечных лучей.
- Никогда не вставляйте посторонние предметы в вентиляционные разъемы и другие отверстия устройства.
- Если для отключения устройства используются шнур питания или штепсель, доступ к ним должен оставаться свободным.
- Запрещается подвергать элементы питания (аккумуляторный блок или батареи) воздействию высоких

температур, включая прямые солнечные лучи, огонь и т.п.

- Во время грозы отключайте устройство от электросети.
- Для извлечения вилки из розетки электросети тяните за вилку, а не за шнур.

#### Риск короткого замыкания или возгорания!

- Перед подключением устройства к электросети убедитесь, что напряжение источника питания соответствует напряжению, указанному на задней панели устройства.
- Запрещается применять силу при обращении с разъемами электропитания. Недостаточно плотно подключенные разъемы электропитания могут стать причиной искрения или возгорания.

#### Риск повреждения устройства!

- Не разбирайте устройство во избежание воздействия излучения.
- Запрещается прикасаться к оптическим линзам внутри отделения для диска.
- Не ставьте устройство или другие предметы на шнуры питания или электрические приборы.
- После транспортировки изделия при температуре ниже 5 °С удалите упаковку и подождите, пока его температура достигнет комнатной, а затем подключите домашний кинотеатр к розетке электросети.

#### Риск перегрева!

Никогда не устанавливайте устройство в ограниченном пространстве. Для обеспечения вентиляции оставляйте вокруг устройства не менее 10 см свободного пространства. Убедитесь, что шторы или другие объекты не закрывают вентиляционные отверстия устройства.

#### Риск загрязнения окружающей среды!

При разрядке батарей или в случае длительного простоя устройства батареи необходимо извлечь.

Батареи содержат химические вещества. Их необходимо утилизировать в соответствии с установленными правилами.

#### Опасность проглатывания батареи!

В устройстве/пульте ДУ может содержаться плоская батарея, которую легко могут проглотить дети. Хранить батареи необходимо в недоступном для детей месте!

> **CLASS 1 ASER PRODUCT**

#### Осторожное обращение с устройством

- Не помещайте в отделение для дисков посторонние предметы.
- Не помещайте в отделение для дисков деформированные или треснувшие диски.
- Если устройство не используется в течение продолжительного времени, извлеките диски из отделения для дисков.
- Для очистки устройства используйте только микроволоконный материал.

#### Забота об окружающей среде

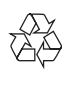

Данное изделие разработано и изготовлено с применением высококачественных деталей и компонентов, которые подлежат переработке и повторному использованию.

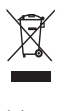

Маркировка символом перечеркнутого мусорного бака означает, что данное изделие подпадает под действие директивы Европейского Совета 2002/96/EC Узнайте о правилах местного законодательства по раздельной утилизации электротехнических и электронных изделий. Действуйте в соответствии с местными правилами и не выбрасывайте отработавшее изделие вместе с бытовыми отходами. Правильная утилизация отслужившего оборудования поможет предотвратить возможное вредное воздействие на окружающую среду и здоровье человека.

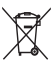

В изделии содержатся элементы питания, которые подпадают под действие директивы ЕС 2002/96/EC и не могут быть утилизированы вместе с бытовым мусором.Ознакомьтесь с местными правилами утилизации элементов питания. Правильная утилизация поможет предотвратить вредное воздействие на окружающую среду и здоровье человека.

#### Соответствие нормативам

 $\epsilon$ 

Данное изделие соответствует требованиям Европейского Союза по радиопомехам.

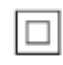

Приборы КЛАССА II с двойной изоляцией и без защитного заземления.

#### Авторские права

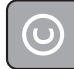

Be responsible **Respect copyrights** 

В данном изделии используется технология защиты авторских прав, защищенная некоторыми патентами США и другими правами на интеллектуальную собственность Rovi Corporation. Разборка или реконструирование запрещены.

#### Товарные знаки

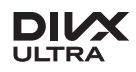

О ФОРМАТЕ ВИДЕО DIVX: DivX® это формат цифрового видео, созданный DivX, LLC, дочерней компанией Rovi Corporation. Это устройство с официальной сертификацией DivX Certified® позволяет воспроизводить видео DivX. Для получения более подробных сведений и программных средств для преобразования видеофайлов в формат DivX посетите веб-сайт divx.com. ОБ УСЛУГЕ DIVXVIDEO-ON-DEMAND. Это устройство, сертифицированное по стандарту DivX®, должно быть зарегистрировано для воспроизведения приобретенных фильмов DivXVideoon-Demand (VOD). Для получения кода регистрации найдите раздел DivXVOD в меню настройки устройства. Для получения дополнительной информации о процессе регистрации перейдите на веб-сайт vod.divx. com.

DivX®, DivX Ultra®, DivX Certified® и соответствующие логотипы являются товарными знаками компании Rovi Corporation или ее дочерних компаний и используются по лицензии.

Сертификация DivX Ultra® для поддержки дополнительных функций и изображения превосходного качества при воспроизведении видео DivX.

## **DOLBY**

Изготовлено по лицензии Dolby Laboratories. Dolby и символ двойного D являются товарными знаками Dolby Laboratories.

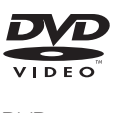

DVD является товарным знаком корпорации DVD FLLC (DVD Format and Logo Corporation).

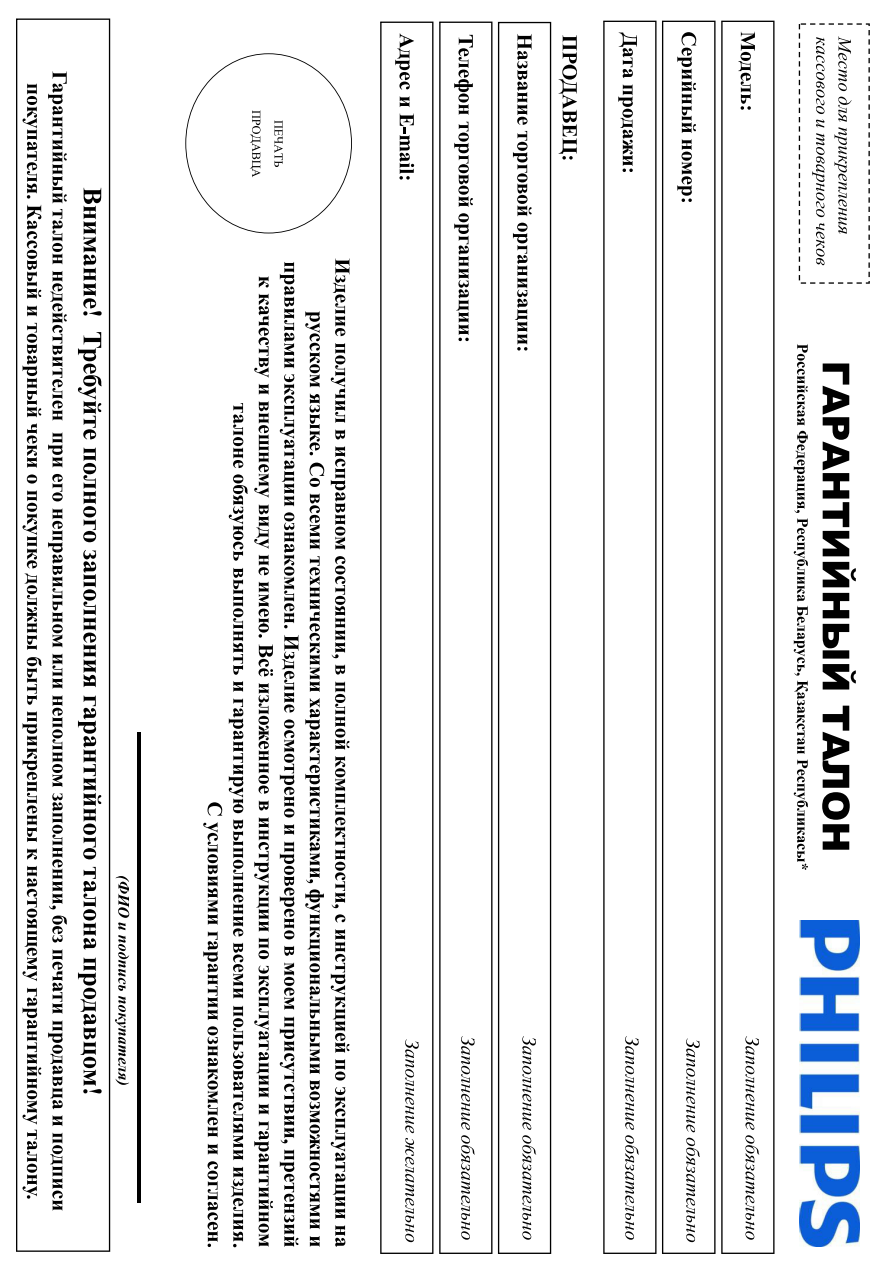

# Дополнение к инструкции пользователя

# Уважаемый Потребитель!

# Благодарим Вас за покупку изделия Филипс (торговые марки Philips, Philips Saeco, Philips Avent)

прикреплен к гарантийному талону при покупке Вами изделия - немедленно обратитесь к продамиу записи в гарантийном талоне. Не допускается внесения в талон каких-либо измежнений. В случае неправильного заполнения гарантийного талона, а также если чек не был при покушке издели проводить правильность заполнения тариты помер и намерование модели приоретенного Вами издели матем и иделичным и иделичным претигающего в которых и иделичным претигают

Изготовлено под контролем "Philips Consumer Lifestyle B.V.", Туссендиелен 4, 9206 АД, Драхтен, Нидерланды. Импортер на территории РФ, Беларуси и Казахстана: ООО "Филипс", РФ, 123022 г. эксплятаты Вы обывужите, что параметры изделяя отложных в телужини пользователя, оратитесь, пожалуйста, за консультатией в Инфрармацией В Инфрармацией В Инфрармацией Инфрармацией Инфрармацией службы документы, прилагасык к изделио при его продаже (данный тари, тарин, и дасовый чеки, наспрукцио пользователя и иные документы). Если в процессе следите за сохранного ислым развиваной информации с наименования под совмание под собежание возможных неормазумений сохраний сохрание в в тече не всего срока ножито толы элемпулятын изделия желаныскан изделгиндин изделгин оны окторонных предметок жидкостой, наскольки и пр, в течене всего средних на только спубли на только спубли на только спубли на только спубли на только спубл Изделя представляет собой технически сложный товрежном и наконственным попользовании его в соответствии с правилами эксплуатации оно будет надежно служить Вам

хипериону подключение изделия существенны для ото дальнейшего правильного функционирования и гарантийного обслуживания специализующуюся на оказани такого рода услуг. Лицо (компания), осуществаность по предажность за правильность проведенной работы. Помните, квалифицированная Москва, ул.Сергея Максева, д.13 (в случае импортируество) Если купленное Вами изделие требует специальный реключения, рекомендуем обратиться в организацию

# Сроки и условил гарантии:

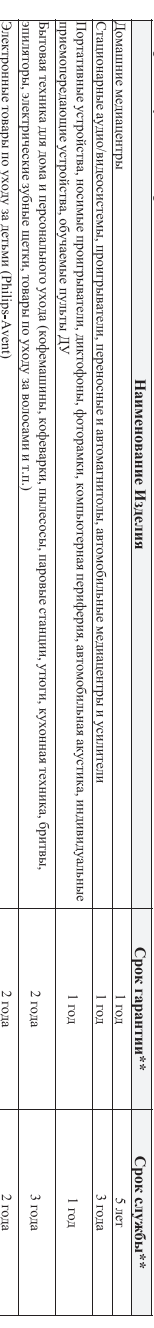

ГГННк, ГГННхх или хГГННххх. В случае затруднений при определении даты изготовления обратитесь, пожалуйста, в Информационный Центр (xxxITHHxxxx; zbe IT – год. НН номер недели, x – любой символ). Пример, 1.00:1035123456 – дато тогло 2010г. Также дата производства указывается на некоторых изделиях кодол видол видел 17.НН \*\*псчисляется со дня передачи повратело или с дать зарожным устредачи опреденить невозножения изможным на день просто со со на пределить по серийному номер,

о в этом пресполения предпринимательской деятеля (10 окончательно обратитьсь в авторанный сервестной изи проведения при дело в получения рекомендации получения рекомендации получения рекомендации получения рекомендации пол 

дальнейшей эксплуатации изделия. Гарантийное обслуживание не распространяется на изделия, недостатки которых возникли вследствие

- 1. Нарушения Потребителем правил эксплуатации, хранения или транспортировки изделия;
- 
- ити хичлэстин треть
- 
- 
- 
- ремонта неуполномоченными лицами;
- внесения не санкционированных изготовителем конструктивных или схемотехнических изменений и изменений прогммирого обеспечения
- о отклонения от 1 осударственных 1ехнических Стандартов (1 ОС10в) и норм питающих, телекоммуникационных и кабельных сетей.
- неправильнои установки и подключения изделия;
- Подключается к другому взделило только и веросочным случаем поставляться после после после после все создания все создания в случае и дела и на создания в после на полноше и случае и на создания в после после после после

3. Действия непреодолимой силы (стихия, пожар, молния и т.п.);

защитысь экраны, накопители мусора, ремни, щетки, головки бритв и эпиляторов, иные детали со спраниченным сроком эксплуатации л эрантия не расправяется такжо на разовленных положных новой назначаем насти соединие на слови, издели опоходим с совможно с совможно по совможно по совможно по совможно по совможно по совможно по совможно совможно совмож

заретктрируйте ваше изделие иа мучрийрыли станьтурума раздок области с областию по области со совершать по совершать продолжения по совершать продолжения по совершать продолжения по совершать предложения по

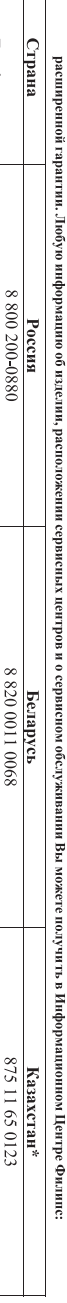

(весплятый звонок на территории РЕ с 9-00 до 20-00 без выходных в т.ч. с мобильных телефонов)

(респлатиный звонок со стационарных телефонов 12-00 до 23-00 без выходны на территории Казахстана)  $212.222$ 

www.philips.kz

Время работы (местное

Телефон

(бесплатный звонок в РФ, в т.ч. с мобильных телефонов) с 9-00 до 21-00 без выходных mesdijind www  $1111 - 196$  ( $56t$ )

Beb-caйт

\*Кепілдік талонның нәтінінің қазақ тілінде алу үшін, Филипс ақпараттық орталығына немесе www.philips.kz «еб-сайтына хабарласыңыз

Aa'sdinud' www

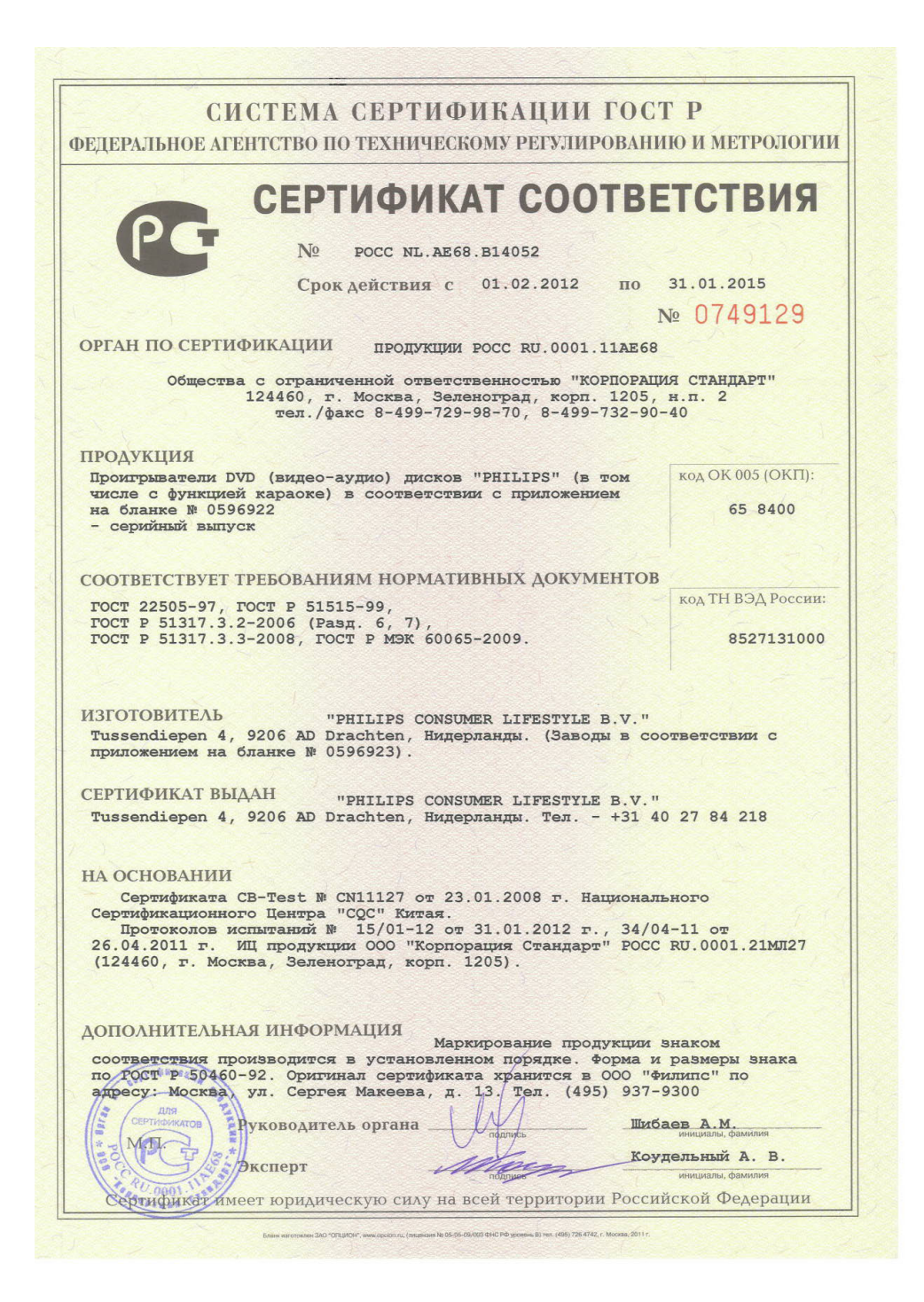

#### СИСТЕМА СЕРТИФИКАЦИИ ГОСТ Р

ФЕДЕРАЛЬНОЕ АГЕНТСТВО ПО ТЕХНИЧЕСКОМУ РЕГУЛИРОВАНИЮ И МЕТРОЛОГИИ

#### № 0596922

#### ПРИЛОЖЕНИЕ

К сертификату соответствия № РОСС NL.AE68.B14052

Перечень конкретной продукции, на которую распространяется действие сертификата соответствия

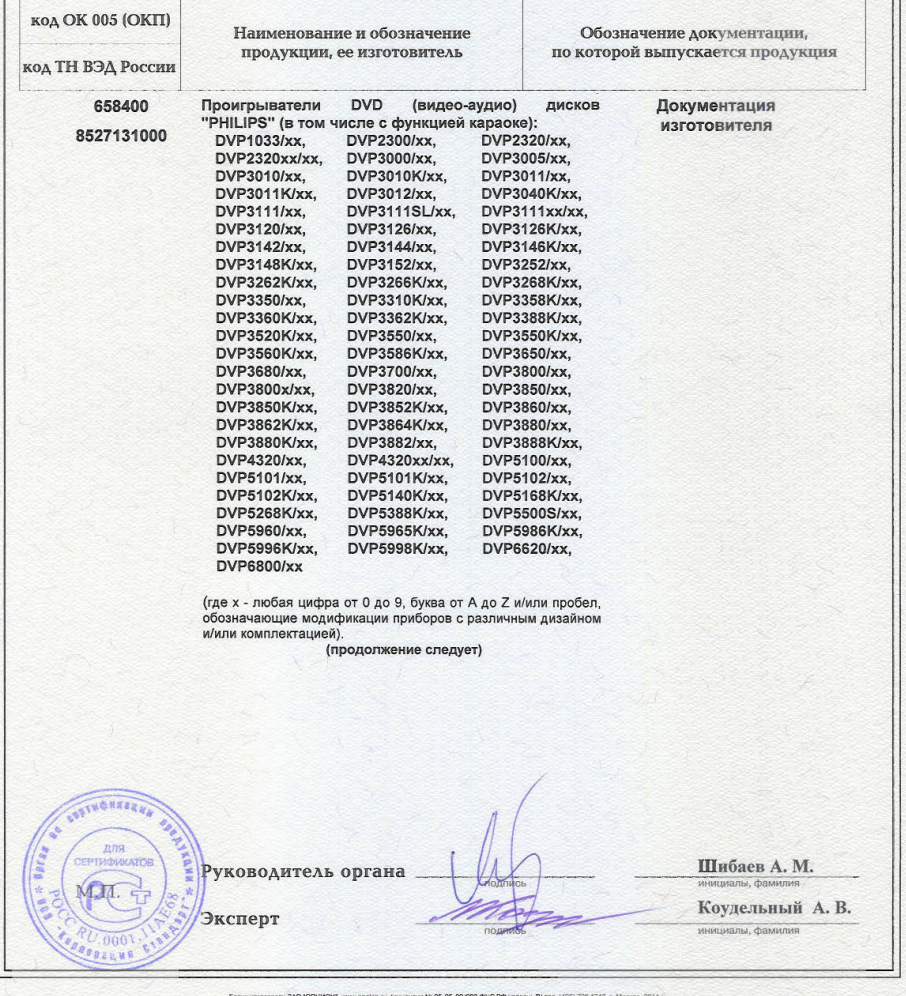

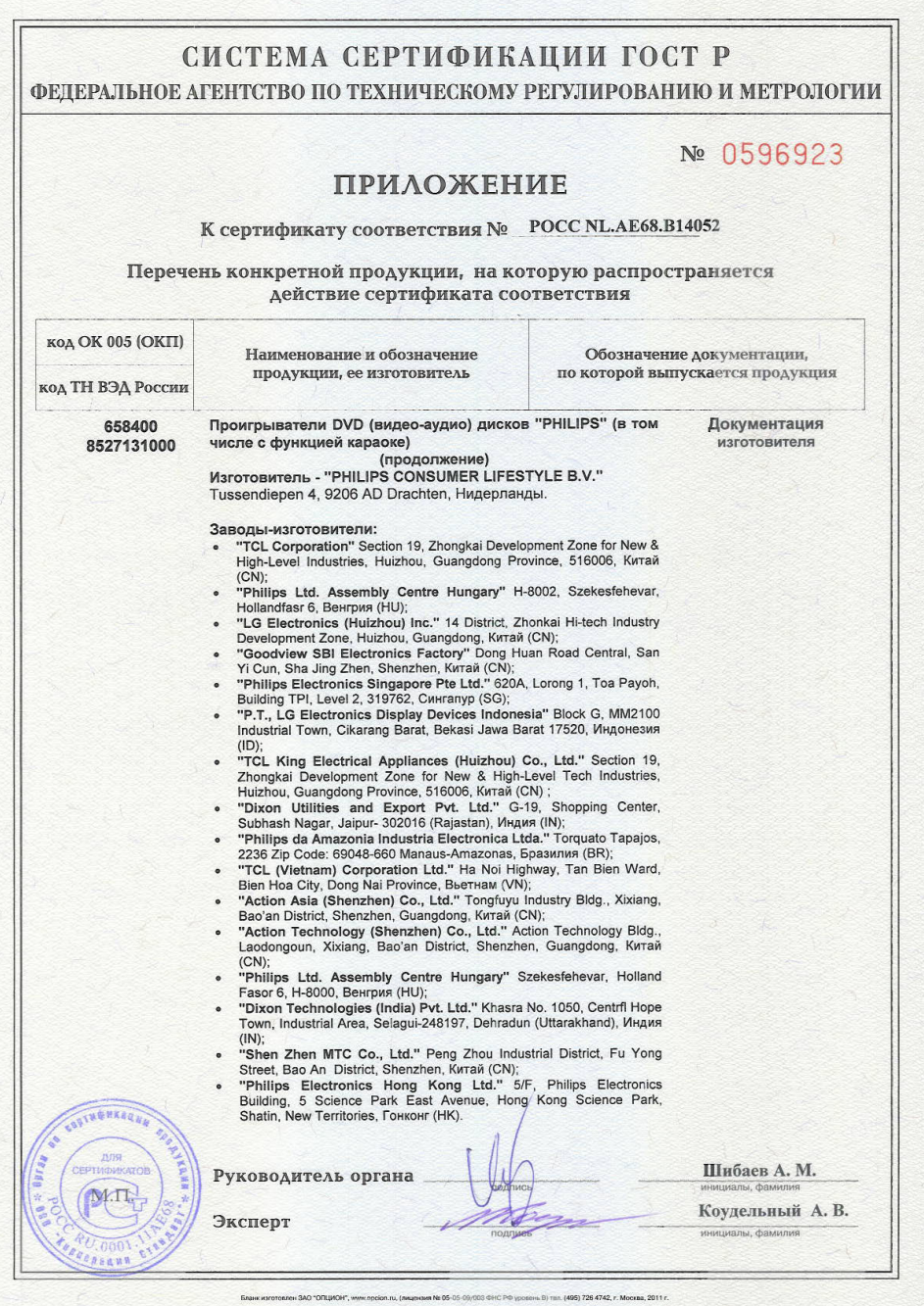

## Language Code

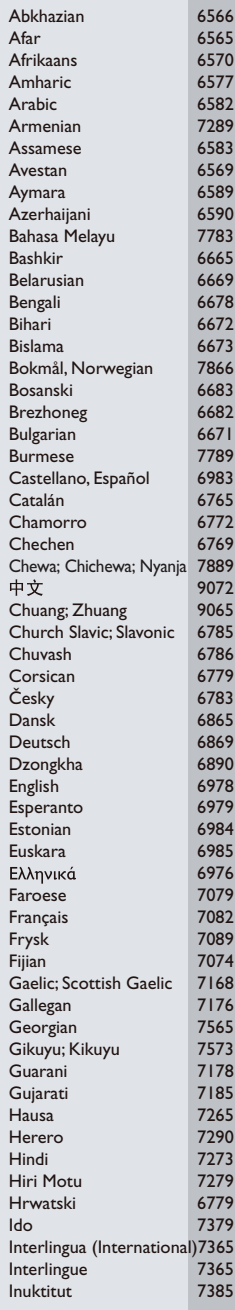

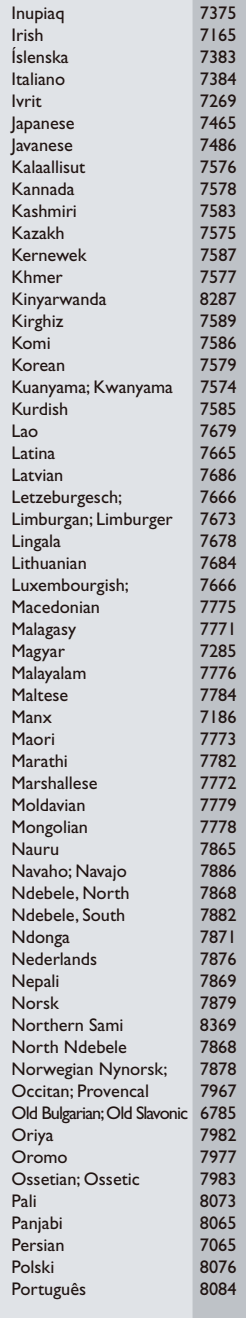

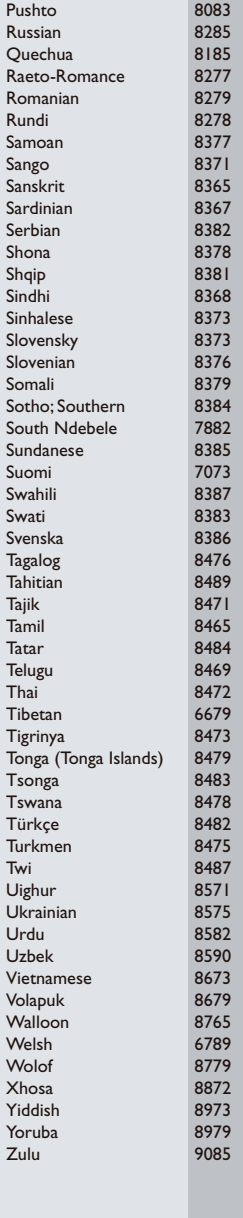

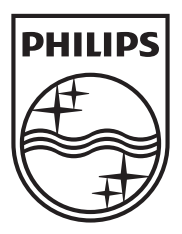

Specifications are subject to change without notice © 2012 Koninklijke Philips Electronics N.V. All rights reserved.

DVP3650\_51\_UM\_V1.0

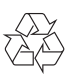